Hoffmann RD

http://www.h-rd.org/

#### $IWD$ a simple TCL web dispatcher

#### Dr.ir. M. Hoffmann

Hoffmann RD Wageningen email: tcl@h-rd.org c Hoffmann RD

talk EuroTCL 2009

-H -R<br>-D

 $\boxed{\mathbf{K}}$  $\overline{\blacktriangleleft}$  $\overline{\mathbf{A}}$ 

#### TCL and the Web

- TCL has a lot of deployment options for server based Web applications.
- It seems that the use of TCL on the Web is declining.
- Most Web things are string based:
	- Generating html.
	- Reading and parsing request data.
	- Good match for TCL
- TCL has quite a few good database interfaces.
- AOLserver, Rivet, and mod\_TCL are "complicated" to deploy on a standard shared hosting account.
- NEW: Woof! (I don't know enough about it, but it seems to have a similar deployment scope.)

# ۰H

 $\boxed{\text{M}}$  $\boxed{\blacktriangleleft}$ 

#### Background for TWD

- Develop a simple application for programmers.
- No server required (i.e. no own web server).
- Supply user and session data to programmer.
- Leave application development to programmer.
- A lot of potential to reuse existing TCL Web applications:

-H

- T's wiki
- Rivet things
- Wikit
- THP
- $-$  EFX
- UCOME
- http://wiki.lri.fr:8000/wiki/wiki.wiki

### Why TWD

Look at php et al:

- PmWiki: very nice application, but programming is counter-intuitive to plain text based pages.
- Drupal: It can do anything, but it is often easier to program something than to understand Drupal.
- OpenACS (TCL): Complicated to setup (except Debian) and understand.
- Wikit (TCL): Nice and simple, but on its own not enough for public web pages.

# **GOAL**

#### Provide a

- simple foundation
- for programmers to build
- CUSTOMISED Web applications.

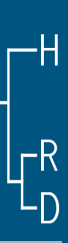

 $\blacktriangleright$  $\mathbf{E}$ 

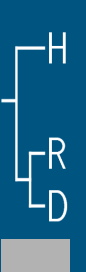

## What is TWD

- TWD is based on T's Wiki, an adaption of TiddlyWiki.
- TWD supplies a central place to dispatch to TCL proc, based on URL.
- SQLite db is used to store user data and session data:
	- SQLite handles concurrency.
	- SQLite: ACID.
	- SQLite is very good integrated with TCL and matches the string based paradigm of TCL.
- Currently TWD uses (N)CGI, planned are FCGI and SCGI.
- Starkit enabled.

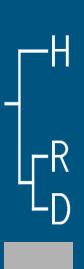

#### What TWD is not

- AOLserver, use it when you need high performance AND you are willing to run your own server.
- mod\_TCL, similar to above.
- NCGI, just supplies primitives for request handling etc., no user and session handling.

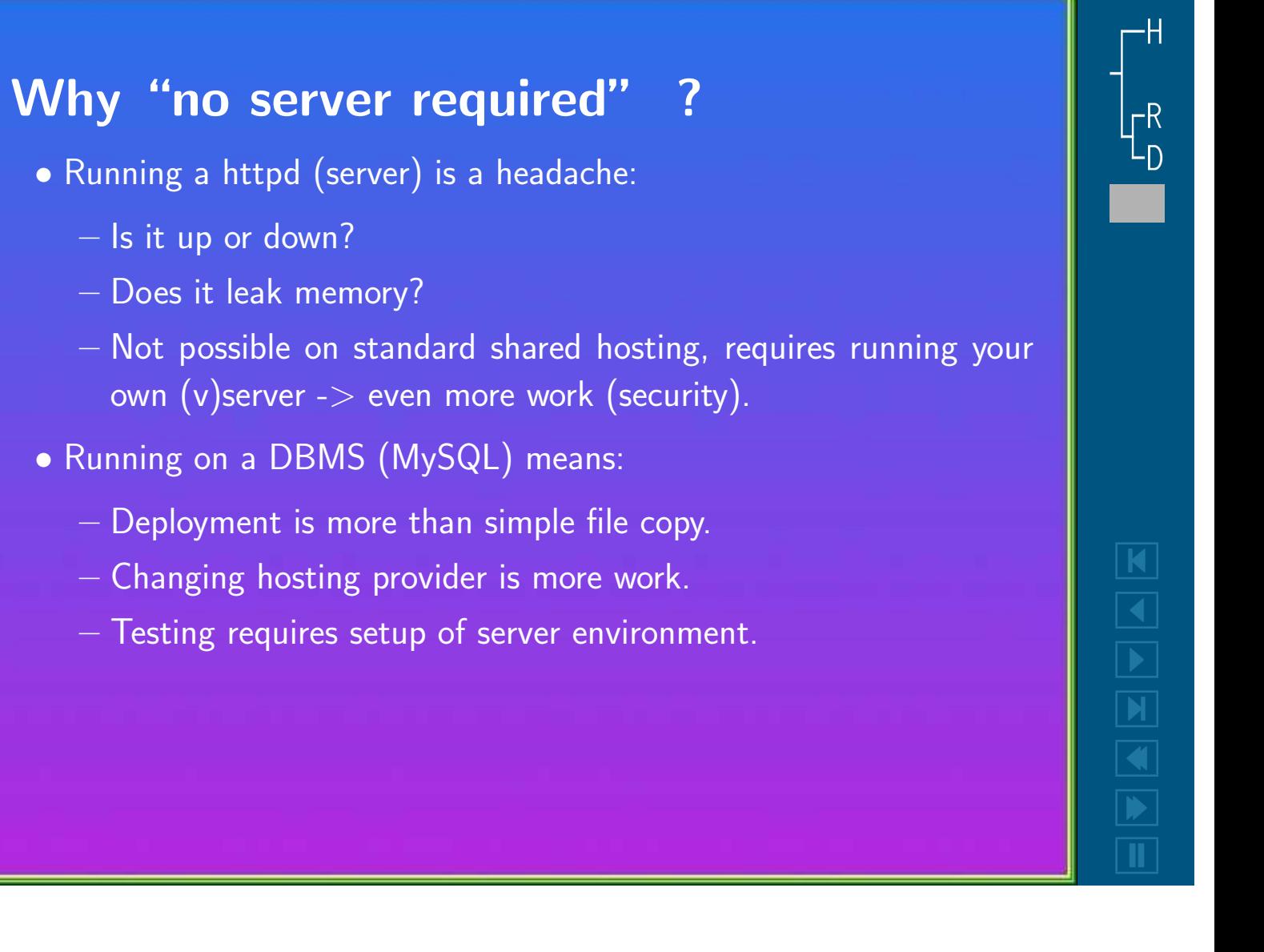

#### Potential uses for TWD

- Running TCL apps behind dispatcher allows e.g. authenticated Wikit.
- Embed calls to TWD in PmWiki.
- Integrate with email (SMTP, POP3, IMAP4).
- Simple database driven sites (mini OpenACS).

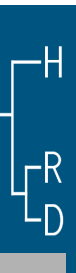

### TWD invocation

- index.cgi: set up environment
- main.tcl: load required files and extensions
- twd.tcl: dispatcher

٠H

 $\blacktriangleright$  $\mathbf{D}$  $\overline{\mathbf{u}}$ 

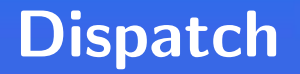

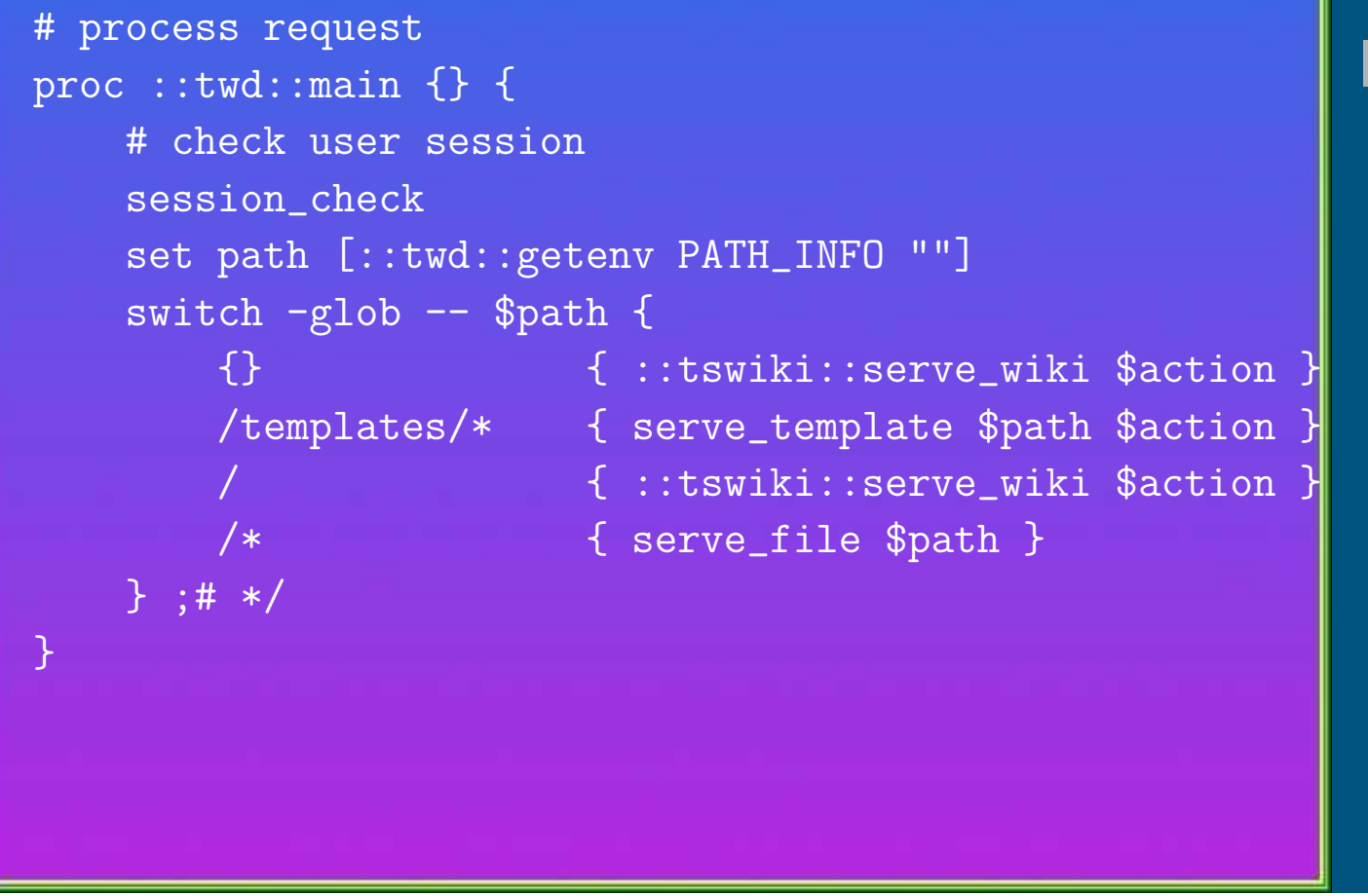

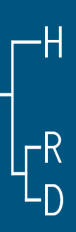

 $\overline{\mathbf{A}}$  $\boxed{\blacktriangleright}$ 

#### User db

```
-- user table
CREATE TABLE users(
 username TEXT PRIMARY KEY, -- username
 password TEXT, and the set of the md5 password
 permissions TEXT -- user permissions
```
- 
- 
- 

#### );

Very basic setup, can be extended by additional, programmer supplied tables.

۰H

#### Session db

currently cookie based, URL rewriting planned

-- sessions cookies CREATE TABLE twdcookies( cookie TEXT PRIMARY KEY, -- The login cookie username TEXT, The user to log in as expires NUMBER, -- When this cookie expires ipaddr TEXT, The Contract Contract of the set of browser agent TEXT -- User agent of browser );

۰H

 $\overline{\mathbf{A}}$  $\boxed{\blacktriangleright}$ 

# Examples – simple template

<html><head><title>Tiny TWD time server</title></head> <body><h1>Time server</h1> Time now is: <%=[clock format [clock seconds]]%><br>  $\langle$ hr> </body></html>

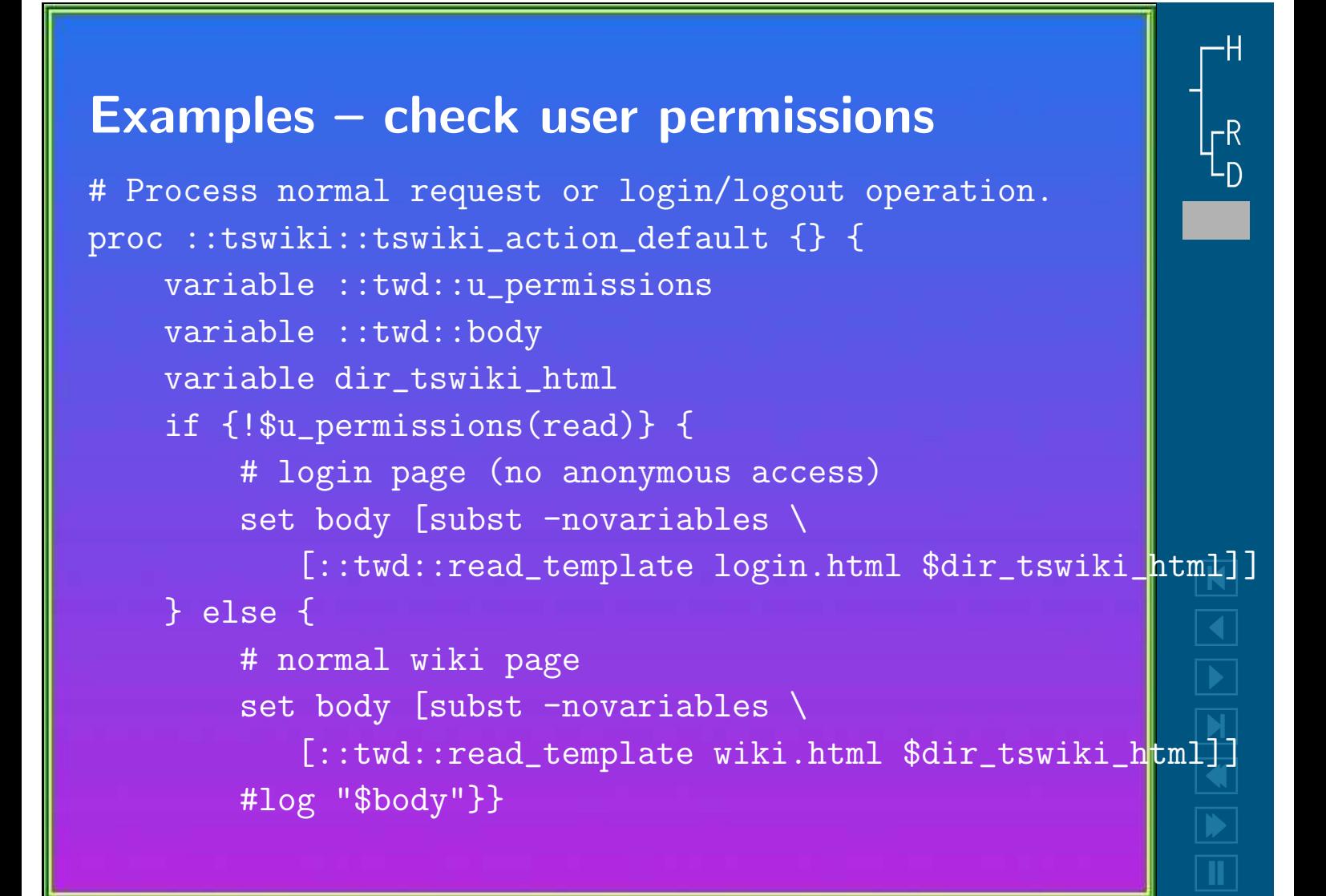

#### Examples – T's wiki actions

proc serve\_wiki {action} { variable db \$::twd::db switch -exact -- \$action { {} tswiki\_action\_default login action\_login logout action\_logout changepassword action\_change\_password getuserlist action\_get\_user\_list updateuser action\_update\_user gethistory action\_get\_history save action\_save delete action\_delete rss action\_rss default action\_error}}

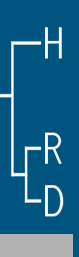

 $\overline{\mathbf{A}}$ 

#### Future Development

- Really integrate with Kit's.
- Set up example site.
- Add session handling based on URL-rewrite.
- Settle down for ONE default TWD template mechanism.
- Increase coverage of test suite.
- Integrate VFS with SQLite: Web pages stored in VFS file (and at the same time in db).
- Set up source repository (Fossil or Berlios?).

-H

 $\blacktriangleright$ 

#### Questions – Discussion – Suggestions

TWD is currently driven by my needs. Suggestions and ideas welcome. Open questions:

-

-H

 $\overline{\mathbf{M}}$ 

 $\overline{\mathbf{A}}$ 

- Any drawbacks to require sqlite3?
- How are path's handled in Kit's vs. tclsh?
- A simple parser would be nice. Which?
- SUGGESTIONS?

TWD is (in part) based on T's wiki and NCGI. Thanks.